# 架空請求・不当請求トラブルにご注意を!!

- Q1 全く身に覚えのない料金請求のメールが何度も届くのですが、支払う必要はある の?
	- A 全く契約した覚えがなければ、支払う義務はありません。身に覚えのない請求 のメールは無視しましょう。

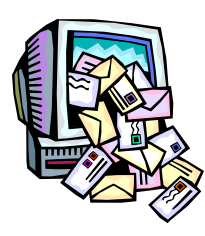

契約しているプロバイダや携帯電話会社の迷惑メール対策サービスを利用して、迷 惑請求メールをブロックする事も有効です。設定の方法については、契約している プロバイダや携帯電話会社に確認してください。また、子供が、トラブルに巻き込 まれた場合には、保護者の方にすぐに連絡するよう、日ごろから注意しておくこと が重要です。

## Q2 URLをクリックしたら、いきなり「登録完了」になってしまいました。どう

#### したらいいの?

A 契約が有効に成立しているとは、限りません。

パソコンや携帯電話に「登録されました」「入会ありがとうございます」と表示されても、 そもそも契約が有効に成立しているとは限りません。請求されても安易に支払う事はや めましょう。

#### Q3 業者に連絡した方がいいの?

A 慌てて、業者に連絡する事は、絶対にやめましょう。

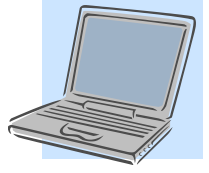

慌てて業者に連絡する事は、氏名や電話番号等の新たな個人情報を知らせることになり ます。一般的に、インターネット上のウェブページにアクセスした場合、メールアドレ スや携帯電話事業者名が相手に伝わることがありますが、これらの情報だけでは、アク セスした人を特定する事は出来ません。過度に不安になる必要はありません。

### Q4 「裁判所に訴える」「強制執行する」などと言われていますが、どうしたらいいの? A そうした文言に惑わされることなく、落ち着いて対処しましょう。

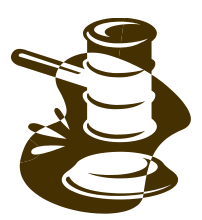

「裁判」「強制執行」「債権回収」等の法律用語などを持ち出してくる場合がありますが、 そうした文言に惑わされることなく、落ち着いて対処しましょう。もしも、公的機関か らの通知文書等が送付された場合には、その通知文書等の真偽について、すぐに無料法 律相談等、最寄りの自治体の相談窓口に相談しましょう。

Q5 請求が脅迫めいています。どうしたらいいの? A 最寄りの警察署に相談しましょう。

脅迫めいた請求や、常識的に考えて迷惑な時間帯に何度も執拗に連絡してくるような場 合は、恐喝等の犯罪に該当する可能性があります。最寄りの警察署に相談しましょう。

Q6 パソコンに請求画面が表示され続けてしまいます。どうしたらいいの? A プログラム削除の方法を確認してください。

> パソコンに請求画面が表示されて消えないのは、請求画面を表示させるプログラム(コ ンピュータウイルス)に感染している為です。ウイルスを駆除する為には、パソコンメ ーカーや契約しているプロバイダ、独立行政法人情報処理推進機構(IPA)「情報セキ ュリティ安心相談窓口」にプログラム削除の方法を確認してください。

「情報セキュリティ安心相談窓口」 (http://www.ipa.go.jp/security/anshin/)

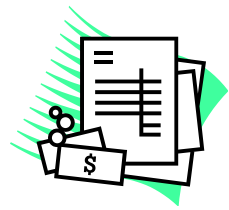